## 拷贝构造函数

[C++中](http://c.chinaitlab.com/)对象的复制就如同"克隆",用一个己有的对象快速地复制出多个完全相同的对象。 一般而言,以下三种情况都会使用到对象的复制:

(1)建立一个新对象,并用另一个同类的已有对象对新对象进行初始化,例如:

```
class Rect
{
private:
     int width;
     int height;
};
Rect rect1;
Rect rect2(rect1): // 使用 rect1 初始化 rect2, 此时会进行对象的复制
```
(2)当函数的参数为类的对象时,这时调用此函数时使用的是值传递,也会产生对 象的复制,例如:

```
void fun1(Rect rect)
{
      ...
}
int main()
{
      Rect rect1;
     fun1(rect1); // 此时会进行对象的复制
     return 0;
}
```
(3)函数的返回值是类的对象时,在函数调用结束时,需要将函数中的对象复制一 个临时对象并传给改函数的调用处,例如:

```
Rect fun2()
{
     Rect rect;
     return rect;
}
int main()
{
     Rect rect1;
     rect1=fun2();
     // 在 fun2 返回对象时,会执行对象复制,复制出一临时对象,
     // 然后将此临时对象"赋值"给 rect1
     return 0;
}
```
对象的复制都是通过一种特殊的构造函数来完成的,这种特殊的构造函数就是拷贝 构造函数(copy constructor,也叫复制构造函数)。拷贝构造函数在大多数情况下都很简 单,甚至在我们都不知道它存在的情况下也能很好发挥作用,但是在一些特殊情况下,特别 是在对象里有动态成员的时候,就需要我们特别小心地处理拷贝构造函数了。下面我们就来 看看拷贝构造函数的使用。

## 一、默认拷贝构造函数

很多时候在我们都不知道拷贝构造函数的情况下,传递对象给函数参数或者函数返 回对象都能很好的进行,这是因为编译器会给我们自动产生一个拷贝构造函数,这就是"默 认拷贝构造函数",这个构造函数很简单,仅仅使用"老对象"的数据成员的值对"新对 象"的数据成员一一进行赋值,它一般具有以下形式:

```
Rect::Rect(const Rect& r)
{
       width = r. width;
       height = r. height;
}
```
当然,以上代码不用我们编写,编译器会为我们自动生成。但是如果认为这样就可 以解决对象的复制问题,那就错了,让我们来考虑以下一段代码:

```
class Rect
{
public:
        Rect() // 构造函数, 计数器加 1
         {
                 count++;
         }
         ^{\sim}Rect() // 析构函数, 计数器减 1
         {
                   count--;
         }
         static int getCount() // 返回计数器的值
         {
                 return count;
        }
private:
        int width;
        int height;
        static int count; // 一静态成员做为计数器
};
int Rect::count = 0; // \nright)int main()
{
         Rect rect1;
         cout\langle\langle\hat{\mathcal{C}}\rangle The count of Rect: \langle\hat{\mathcal{C}}\rangle \langle\langle\hat{\mathcal{C}}\rangle and \langle\hat{\mathcal{C}}\rangle \langle\langle\hat{\mathcal{C}}\rangleRect rect2(rect1); // 使用 rect1 复制 rect2, 此时应该有两个对象
         cout\langle\langle\langle\mathsf{The\ count\ of\ Rect\ :}\ \mathsf{N}(\langle\mathsf{Rect}\ \mathsf{?}\ \mathsf{letCount}\ \mathsf{()}\ \langle\langle\mathsf{end}\ \mathsf{?};return 0;
}
```
这段代码对前面的类进行了一下小小的修改,加入了一个静态成员,目的是进行计 数,统计创建的对象的个数,在每个对象创建时,通过构造函数进行递增,在销毁对象时, 通过析构函数进行递减。在主函数中,首先创建对象 rect1,输出此时的对象个数,然后使 用 rect1 复制出对象 rect2,再输出此时的对象个数,按照理解,此时应该有两个对象存在, 但实际程序运行时,输出的都是 1,反应出只有 1 个对象。此外,在销毁对象时,由于会调 用销毁两个对象,类的析构函数会调用两次,此时的计数器将变为负数。出现这些问题最根 本就在于在复制对象时,计数器没有递增,解决的办法就是重新编写拷贝构造函数,在拷贝 构造函数中加入对计数器的处理,形成的拷贝构造函数如下:

```
class Rect
{
public:
     Rect() // 构造函数, 计数器加 1
     {
          count++;
     }
     Rect(const Rect& r) // 拷贝构造函数
     {
           width = r. width:
           height = r. height;
           count++:           // 计数器加 1
     }
     \GammaRect() // 析构函数, 计数器减 1
     {
          count--;
     }
     static int getCount() // 返回计数器的值
     \{return count;
     }
private:
     int width;
     int height;
     static int count; \vert// 一静态成员做为计数器
};
```
自己编写拷贝构造函数又可以分为两种情况——浅拷贝与深拷贝。

## 二、浅拷贝

所谓浅拷贝, 指的是在对象复制时, 只是对对象中的数据成员进行简单的赋值, 上 面的例子都是属于浅拷贝的情况,默认拷贝构造函数执行的也是浅拷贝。大多情况下"浅拷 贝"已经能很好地工作了,但是一旦对象存在了动态成员,那么浅拷贝就会出问题了,让我 们考虑如下一段代码:

```
class Rect
{
public:
```

```
Rect()       // 构造函数, p 指向堆中分配的一空间
     {
      p = new int(100);
     }
     r^kRect() // 析构函数, 释放动态分配的空间
     {
           if(p := NULL)\left\{ \right.delete p;
           }
     }
private:
     int width;
     int height;
     int *p; // 一指针成员
};
int main()
{
     Rect rect1;
     Rect rect2(rect1); // 复制对象
     return 0;
}
```
在这段代码运行结束之前,会出现一个运行错误。原因就在于在进行对象复制时, 对于动态分配的内容没有进行正确的操作。我们来分析一下:

在运行定义 rect1 对象后,由于在构造函数中有一个动态分配的语句,因此执行后 的内存情况大致如下:

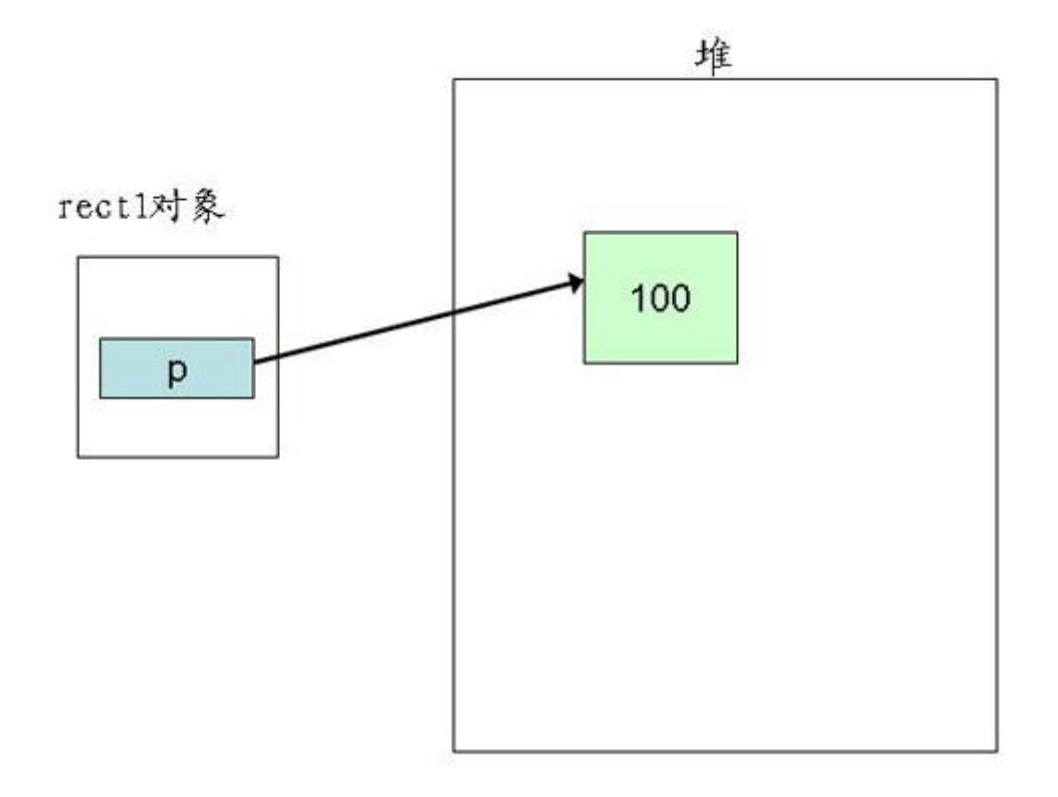

在使用 rect1 复制 rect2 时, 由于执行的是浅拷贝, 只是将成员的值进行赋值, 所 以此时 rect1.p 和 rect2.p 具有相同的值,也即这两个指针指向了堆里的同一个空间,如下 图所示:

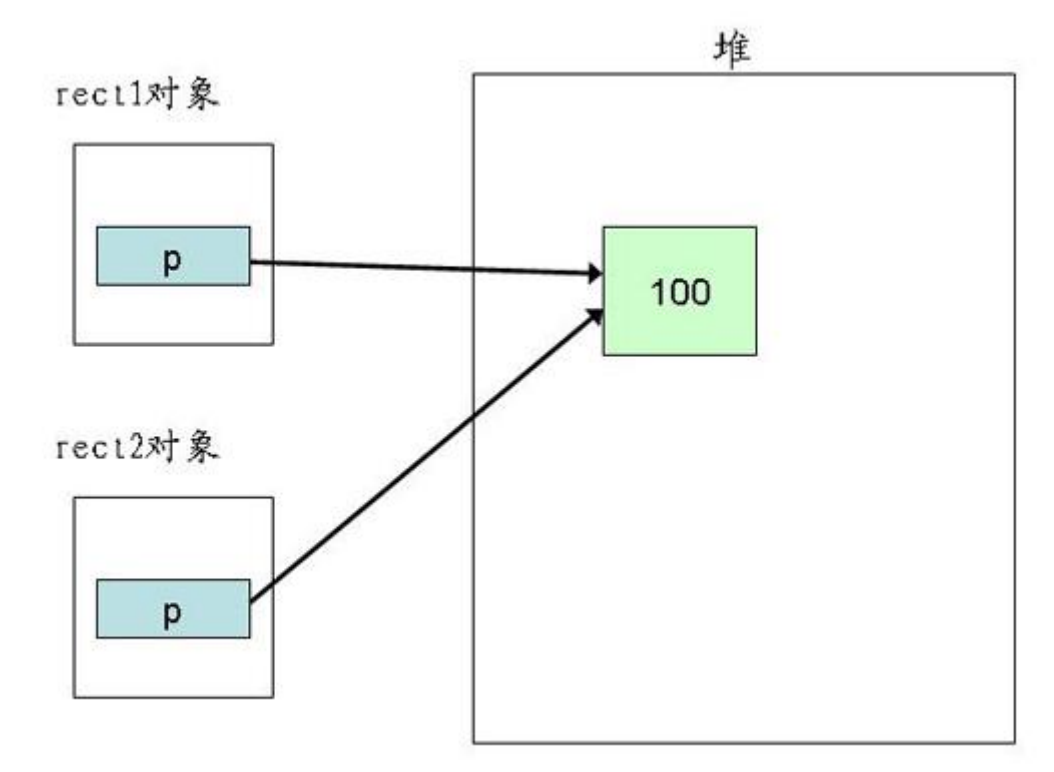

当然,这不是我们所期望的结果,在销毁对象时,两个对象的析构函数将对同一个 内存空间释放两次,这就是错误出现的原因。我们需要的不是两个 p 有相同的值,而是两个 p 指向的空间有相同的值,解决办法就是使用"深拷贝"。

三、深拷贝

在"深拷贝"的情况下,对于对象中动态成员,就不能仅仅简单地赋值了,而应该 重新动态分配空间,如上面的例子就应该按照如下的方式进行处理:

```
class Rect
{
public:
     Rect()       // 构造函数, p 指向堆中分配的一空间
      {
           p = new int(100);
      }
      Rect(const Rect& r)
      {
            width = r. width:
            height = r. height;
            p = new int; // 为新对象重新动态分配空间
            *p = *(r, p);}
      r_{\text{Rect}}() \frac{1}{4} 析构函数, 释放动态分配的空间
      {
            if(p := NULL)\{delete p;
             }
      }
private:
     int width;
      int height;
      int *p; // 一指针成员
\vert \};
```
此时,在完成对象的复制后,内存的一个大致情况如下:

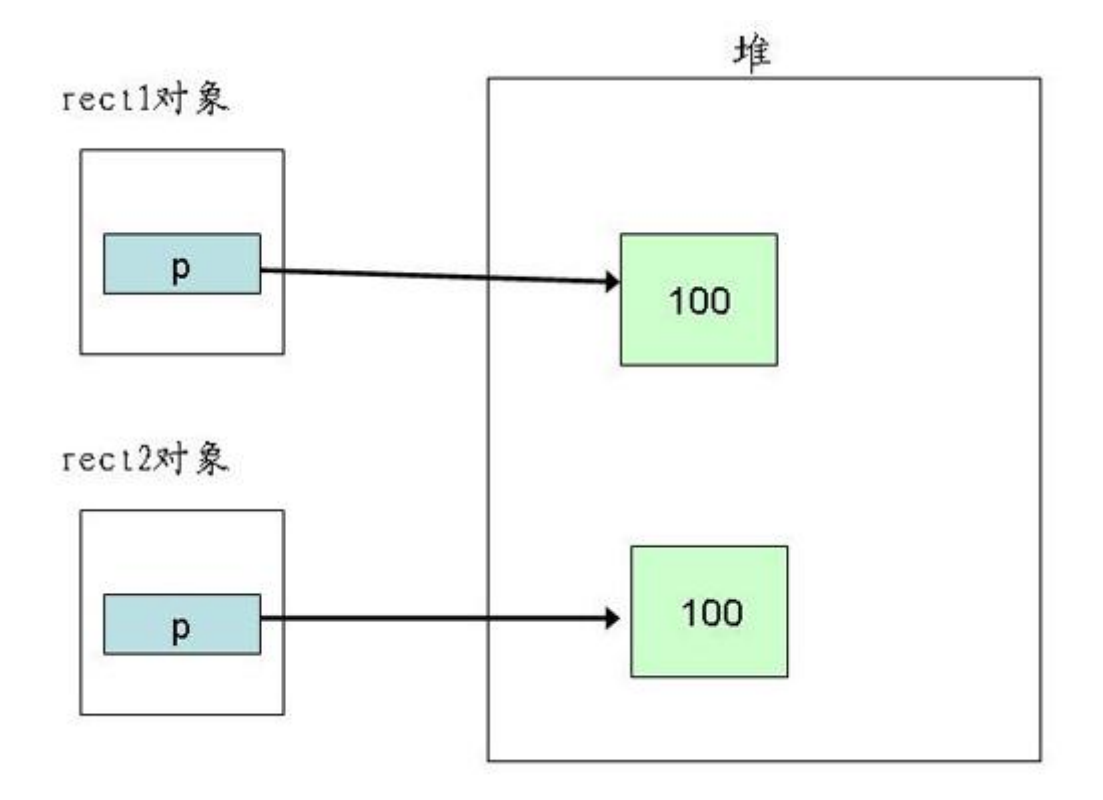

此时 rect1 的 p 和 rect2 的 p 各自指向一段内存空间, 但它们指向的空间具有相同 的内容,这就是所谓的"深拷贝"。

此外, 在与"对象的复制"很类似的"对象的赋值"的情况下, 也会出现同样的问 题。在"对象的赋值"一文中再来讨论此问题。

通过对对象复制的分析,我们发现对象的复制大多在进行"值传递"时发生,这里 有一个小技巧可以防止按值传递——声明一个私有拷贝构造函数。甚至不必去定义这个拷贝 构造函数,这样因为拷贝构造函数是私有的,如果用户试图按值传递或函数返回该类对象, 将得到一个编译错误,从而可以避免按值传递或返回对象。